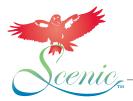

## The Scenic Route To A Healthier Bird

## How to improve your bird's health with Scenic Bird Food and good fruit & vegetable selections!

- Place *Scenic Bird Food* in a separate cup from your bird's normal food and leave it there all day and night.
- Replace with fresh food daily.
- Keep the cup full.
- Only after your bird is eating Scenic Bird Food should you place it in the normal food cup.

| ltem             | 1st Day                                                                                                    | 2 <sup>nd</sup> Day         | 3 <sup>rd</sup> Day         |
|------------------|----------------------------------------------------------------------------------------------------|-----------------------------|-----------------------------|
| Fruit/Vegetables | Morning only                                                                                                    | Morning only                | Morning only                |
|                  | Do not offer more fruits and vegetables than the bird will consume by noon. The idea is for the bird to not eat in the afternoon and to be very hungry for the evening meal. |                             |                             |
| Usual Food       | Evening Only<br>(Full Portion)                                                                                                    | Evening Only<br>(½ Portion) | Evening Only<br>(½ Portion) |
| Scenic Bird Food | Full separate cup all day and all night                                                                                                    |                             |                             |
| Water            | Full separate cup all day and all night                                                                                                    |                             |                             |

When you observe your bird eating, or playing with *Scenic Bird Food*, reduce the usual food to <sup>1</sup>/<sub>4</sub> portion. When you are SURE your bird is eating *Scenic*, remove the usual food completely for one month. After one month, the usual food may be fed occasionally as a treat.

Once your bird is eating Scenic Bird Food, he may appear to drink more water than usual. This is normal.

Once converted, you can provide fruits and vegetables in the cage all day in a separate cup. Make sure *Scenic Bird Food* is at least ½ the diet of food your bird eats (by volume) on a daily basis. Use a measuring cup if you wish.

Your bird may also consume more *Scenic Bird Food* on some days than others and not eat much at all for more than a day at a time. Your bird may act like he cannot get enough *Scenic Bird Food* on some days and consume more than average. All of these behaviors are normal and should not be regarded as unusual.

Monitor your bird's weight through the feeding conversion and at all other times of stress like moving or adding new members to your family.